# **Robotics Systems Types - Bug #728 python sandbox unusable with includes**

11/22/2011 11:22 AM - J. Wienke

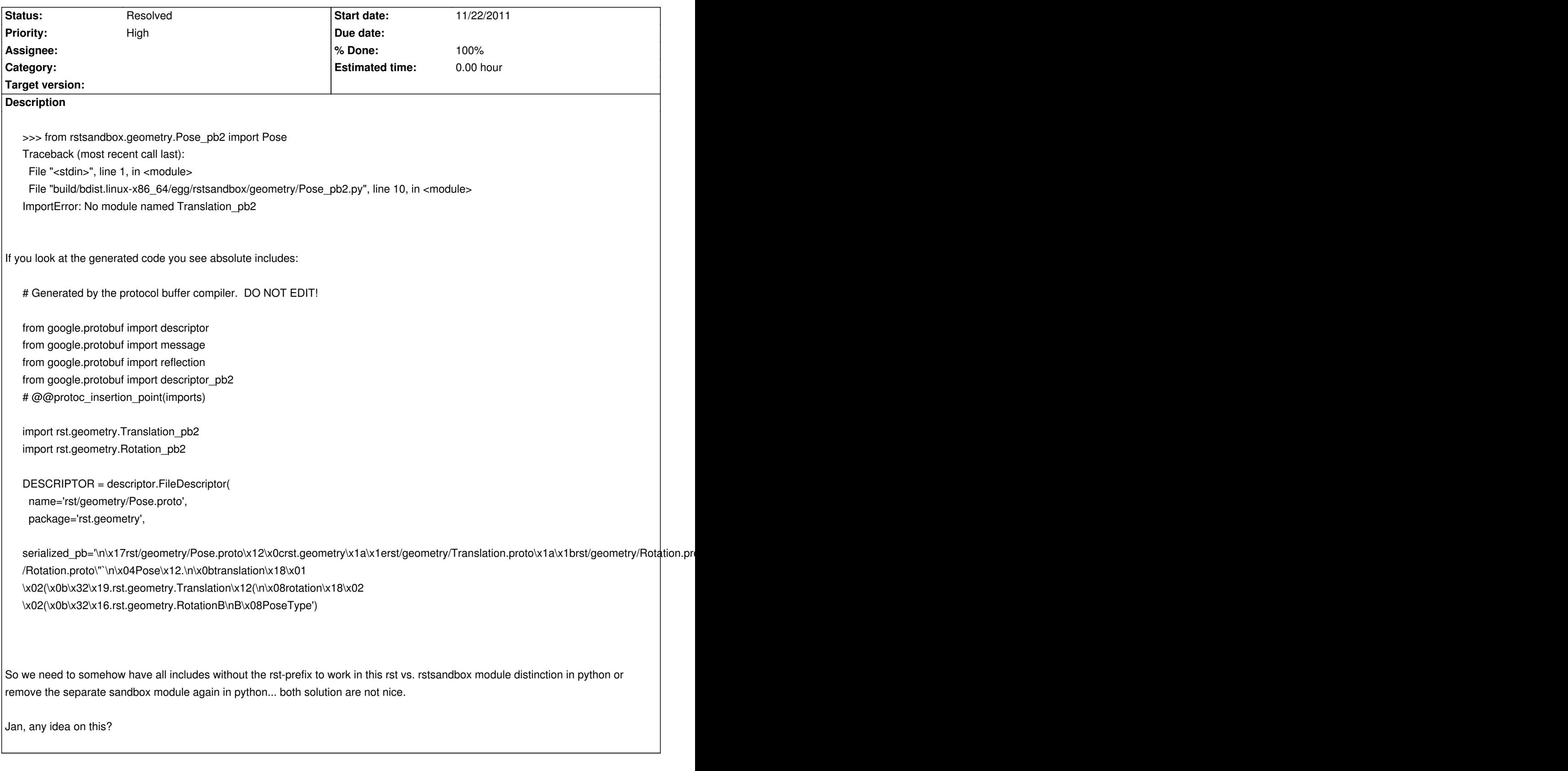

**Revision 31a9deec - 11/22/2011 03:47 PM - J. Wienke**

Integrate a hack to load the sandbox modules into the rsb module for being able to resolve names. Proposed by Jan

**Associated revisions**

## **History**

# **#1 - 11/22/2011 12:29 PM - J. Moringen**

Can't we copy submodules and classes from the rstsandbox module into the dictionary of the rst module when rstsandbox is imported?

#### **#2 - 11/22/2011 12:53 PM - J. Wienke**

Do you see a solution how this can be done easily? I need it within the next hour ;)

## **#3 - 11/22/2011 03:50 PM - J. Wienke**

- *Status changed from New to Resolved*
- *% Done changed from 0 to 100*

Applied in changeset r173.